| CORE-NET Uploader Manual  How to prepare your CORE-NET export for uplo | ading. |
|------------------------------------------------------------------------|--------|
| Contact: roisin.mcnamara@ucd.ie                                        |        |

### **Exporting file from CORE-NET**

- Below shows where to download the export from on your CORE-NET system.

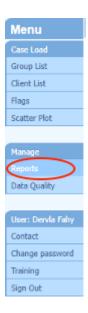

- Scroll down the page to >> PCHEI >> Extracts
- Click PCHEL All Client Data

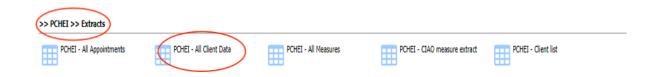

#### \*NB

- Working on this export will not change any of the data stored within the CORENet system
- I would advise saving this file with a new name and in a new folder (or a folder dedicated to the 3SET project) to ensure it doesn't get mixed up with any extracts you might have for your own service.

## **Cleaning Export**

Step 1: Delete rows 1-4

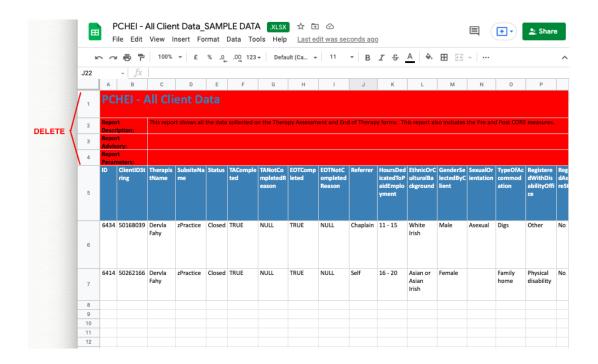

#### Step 2: Delete non-consenting clients

- Search file for client IDs who have not consented
- Delete rows of data for all these clients

#### **OR**

- Add new column and name it 'consent'
- Add value 1 for each client who has consented
- Add value 0 for each client who has not consented
- Remove all rows with 0 under consent
  - → DELETE Consent column before next step

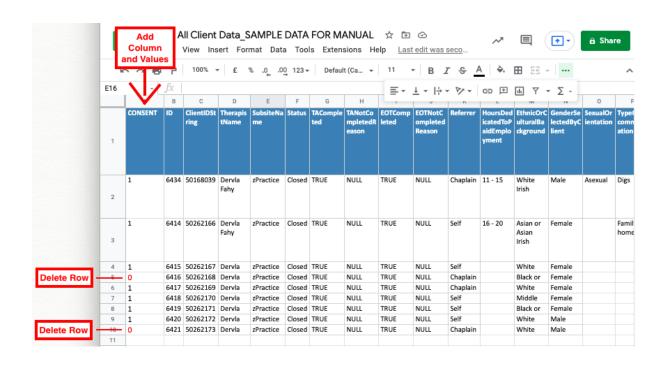

Step 3: Delete columns (38 to delete)

# Highlight the below columns in **red** (these are variables that we do not want to collect in our dataset)

\*\* Make sure to highlight before deleting or there will be misalignment

A-J (ID - Referrer)

R (MainPresentingIssueSelectedByClient)

V-AB (Gender - TotalNumberOfAssessments)

AD (ThisIsEpisode)

AX-BB (MedicationAntiDepressants - ReasonsForReferral)

BE (PreRiskHarmToOthers)

BF (PreRiskLegalForensic)

BO - BT (IncidenceOfSexualMisconduct-ReliableChange)

EK (DateTherapyCommenced)

EL (DateTherapyCompleted)

ET-EW (PostRiskSuicide- PostRiskLegalForensic)

- Delete all highlighted columns
- Should be left with columns A to DS (HoursDedicatedToPaidEmployment to PostPCHEICode8)

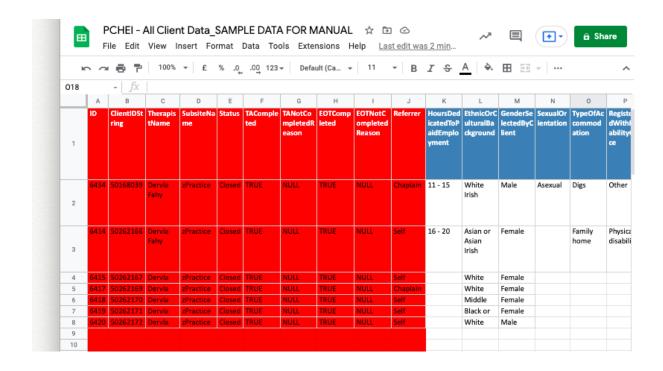

#### Step 4: Double check file

- Your file should now be ready to upload.
- Check that appropriate columns have been removed
  - You should have 123 columns (A DS) (HoursDedicatedToPaidEmployment to PostPCHEICode8)
  - (see Appendix)
- Check that there are no identifiable data left in the file
- Check that there are no counsellor notes left in the file

#### Step 5: Save File

- Click file → Save as
- Under file format, save your file CSV (comma-delimited) (.csv)
- The name of your file does not matter

#### \*\* If you receive an error message on upload

- Double check that you have saved your file in the formal .csv
- Double check that your column headings are correct

# **Appendix**

# Column Titles that should be kept with codes to corresponding SDS variable (where applicable)

(Ignore red notes here. Yours should have no red notes)

| A                                     | В     | С                          | D                 | E      | F      | G      | Н                                                         | 1      | J     |
|---------------------------------------|-------|----------------------------|-------------------|--------|--------|--------|-----------------------------------------------------------|--------|-------|
| Hours Dedicated To<br>Paid Employment |       | GenderSelectedBy<br>Client | SexualOrientation |        |        |        | DifficultyCopingW<br>ithoutDrugsOrAddi<br>ctiveSubstances |        |       |
| A.3.16                                | A.3.5 | A.3.2                      | A.3.3             | A.3.15 | A.3.13 | A.3.11 | A.3.19                                                    | A.3.17 | A.3.1 |

| K     | L               | M                                            | N                | 0                | Р                 | Q      | R               | S                  | T      |
|-------|-----------------|----------------------------------------------|------------------|------------------|-------------------|--------|-----------------|--------------------|--------|
|       | CampusGPCurrent | CurrentServicesOn<br>CampusGPPreviou<br>sUse | CampusPsychiatry | CampusPsychiatry | CampusDisabilityS |        | CampusOtherCurr | Campus Other Previ |        |
| A.2.5 | A.3.18          | A.3.18                                       | A.3.18           | A.3.18           | A.3.18            | A.3.18 | A.3.18          | A.3.18             | A.3.18 |

| U                 | V                 | W                 | X                 | Υ                 | Z                 | AA                | AB                | AC                | AD               |
|-------------------|-------------------|-------------------|-------------------|-------------------|-------------------|-------------------|-------------------|-------------------|------------------|
| CurrentServicesOf | CurrentServicesOf | CurrentServicesOf | CurrentServicesOf | CurrentServicesOf | CurrentServicesOf | CurrentServicesOf | CurrentServicesOf | CurrentServicesOf | CurrentlyOnMedic |
| fCampusGPPrevio   | fCampusPsychiatr  | fCampusPsychiatr  | fCampusHospitalC  | fCampusHospitalP  | fCampusCommuni    | fCampusCommuni    | fCampusOtherCurr  | fCampusOtherPre   | ation            |
| usUse             | yCurrentUse       | yPreviousUse      | urrentUse         | reviousUse        | tySupportCurrentU | tySupportPrevious | entUse            | viousUse          |                  |
|                   |                   |                   |                   |                   | se                | Use               |                   |                   |                  |
| A.3.18            | A.3.18            | A.3.18            | A.3.18            | A.3.18            | A.3.18            | A.3.18            | A.3.18            | A.3.18            | A.3.17           |
|                   |                   |                   |                   |                   |                   |                   |                   |                   |                  |
|                   |                   |                   |                   |                   |                   |                   |                   |                   |                  |

| AE             | AF              | AG            | AH            | Al            | AJ            | AK            | AL            | AM            | AN            |
|----------------|-----------------|---------------|---------------|---------------|---------------|---------------|---------------|---------------|---------------|
| PreRiskSuicide | PreRiskSelfHarm | PrePCHEICode1 | PrePCHEICode2 | PrePCHEICode3 | PrePCHEICode4 | PrePCHEICode5 | PrePCHEICode6 | PrePCHEICode7 | PrePCHEICode8 |
|                |                 |               |               |               |               |               |               |               |               |
|                |                 |               |               |               |               |               |               |               |               |
| A.4.2          | A.4.1           |               |               |               |               |               |               |               |               |
|                |                 |               |               |               |               |               |               |               |               |
|                |                 |               |               |               |               |               |               |               |               |

| AO    | AP    | AQ    | AR    | AS    | AT    | AU    | AV    | AW    | AX     |
|-------|-------|-------|-------|-------|-------|-------|-------|-------|--------|
| PreQ1 | PreQ2 | PreQ3 | PreQ4 | PreQ5 | PreQ6 | PreQ7 | PreQ8 | PreQ9 | PreQ10 |
|       |       |       |       |       |       |       |       |       |        |
|       |       |       |       |       |       |       |       |       |        |
|       |       |       |       |       |       |       |       |       |        |
|       |       |       |       |       |       |       |       |       |        |
|       |       |       |       |       |       |       |       |       |        |

| AY     | AZ     | BA     | BB     | BC     | BD     | BE     | BF     | BG     | ВН     |
|--------|--------|--------|--------|--------|--------|--------|--------|--------|--------|
| PreQ11 | PreQ12 | PreQ13 | PreQ14 | PreQ15 | PreQ16 | PreQ17 | PreQ18 | PreQ19 | PreQ20 |
|        |        |        |        |        |        |        |        |        |        |
|        |        |        |        |        |        |        |        |        |        |
|        |        |        |        |        |        |        |        |        |        |
|        |        |        |        |        |        |        |        |        |        |
|        |        |        |        |        |        |        |        |        |        |

| BI     | BJ     | BK     | BL     | BM     | BN     | ВО     | ВР     | BQ     | BR     |
|--------|--------|--------|--------|--------|--------|--------|--------|--------|--------|
| PreQ21 | PreQ22 | PreQ23 | PreQ24 | PreQ25 | PreQ26 | PreQ27 | PreQ28 | PreQ29 | PreQ30 |
|        |        |        |        |        |        |        |        |        |        |
|        |        |        |        |        |        |        |        |        |        |
|        |        |        |        |        |        |        |        |        |        |
|        |        |        |        |        |        |        |        |        |        |

| BS     | BT     | BU     | BV     | BW     | BX     | BY     | BZ     | CA     | СВ     |
|--------|--------|--------|--------|--------|--------|--------|--------|--------|--------|
| PreQ31 | PreQ32 | PreQ33 | PreQ34 | PostQ1 | PostQ2 | PostQ3 | PostQ4 | PostQ5 | PostQ6 |
|        |        |        |        |        |        |        |        |        |        |
|        |        |        |        |        |        |        |        |        |        |
|        |        |        |        |        |        |        |        |        |        |
|        |        |        |        |        |        |        |        |        |        |
|        |        |        |        |        |        |        |        |        |        |

| CC     | CD     | CE     | CF      | CG      | CH      | CI      | CJ      | CK      | CL      |
|--------|--------|--------|---------|---------|---------|---------|---------|---------|---------|
| PostQ7 | PostQ8 | PostQ9 | PostQ10 | PostQ11 | PostQ12 | PostQ13 | PostQ14 | PostQ15 | PostQ16 |
|        |        |        |         |         |         |         |         |         |         |
|        |        |        |         |         |         |         |         |         |         |
|        |        |        |         |         |         |         |         |         |         |
|        |        |        |         |         |         |         |         |         |         |
|        |        |        |         |         |         |         |         |         |         |

| CM      | CN      | CO      | CP      | CQ      | CR      | CS      | CT      | CU      | CV      |
|---------|---------|---------|---------|---------|---------|---------|---------|---------|---------|
| PostQ17 | PostQ18 | PostQ19 | PostQ20 | PostQ21 | PostQ22 | PostQ23 | PostQ24 | PostQ25 | PostQ26 |
|         |         |         |         |         |         |         |         |         |         |
|         |         |         |         |         |         |         |         |         |         |
|         |         |         |         |         |         |         |         |         |         |
|         |         |         |         |         |         |         |         |         |         |
|         |         |         |         |         |         |         |         |         |         |

| CW      | CX      | CY      | CZ      | DA      | DB      | DC      | DD | DE                          | DF                              |
|---------|---------|---------|---------|---------|---------|---------|----|-----------------------------|---------------------------------|
| PostQ27 | PostQ28 | PostQ29 | PostQ30 | PostQ31 | PostQ32 | PostQ33 |    | NumberOfSession<br>sPlanned | Number Of Session<br>s Attended |
|         |         |         |         |         |         |         |    | A.2.1                       | A.2.2                           |

| DG                             | DH                               | DI         | DJ        | DK             | DL             | DM             | DN             | DO             | DP             |
|--------------------------------|----------------------------------|------------|-----------|----------------|----------------|----------------|----------------|----------------|----------------|
| NumberOfSession<br>sUnattended | MainPresentinglss<br>ueAddressed | EndTherapy | EndReason | EndReasonOther | PostPCHEICode1 | PostPCHEICode2 | PostPCHEICode3 | PostPCHEICode4 | PostPCHEICode5 |
| A.2.3                          | top presenting issue             | A.2.6      | A.2.6     | A.2.6          |                |                |                |                |                |

| DQ             | DR             | DS             |  |  |
|----------------|----------------|----------------|--|--|
| PostPCHEICode6 | PostPCHEICode7 | PostPCHEICode8 |  |  |
|                |                |                |  |  |
|                |                |                |  |  |
|                |                |                |  |  |
|                |                |                |  |  |